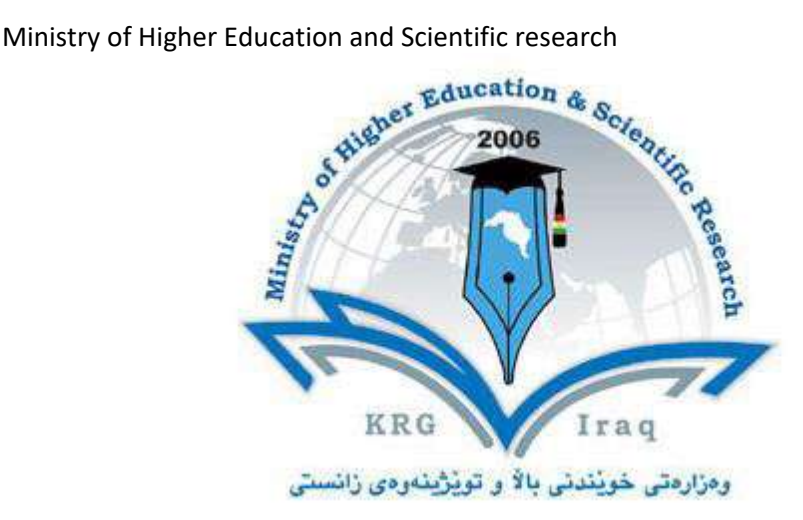

# **Department of Information System**

# **Engineering**

# **Ecole Polytechnic University**

## **Subject: Network Management**

# **Course Book –** *Fourth Year/ 8 th Semester*

### **A.Prof.'s name: Dr. Reben MS KURDA**

## **Academic Year: 2022/2023**

# **Course Book**

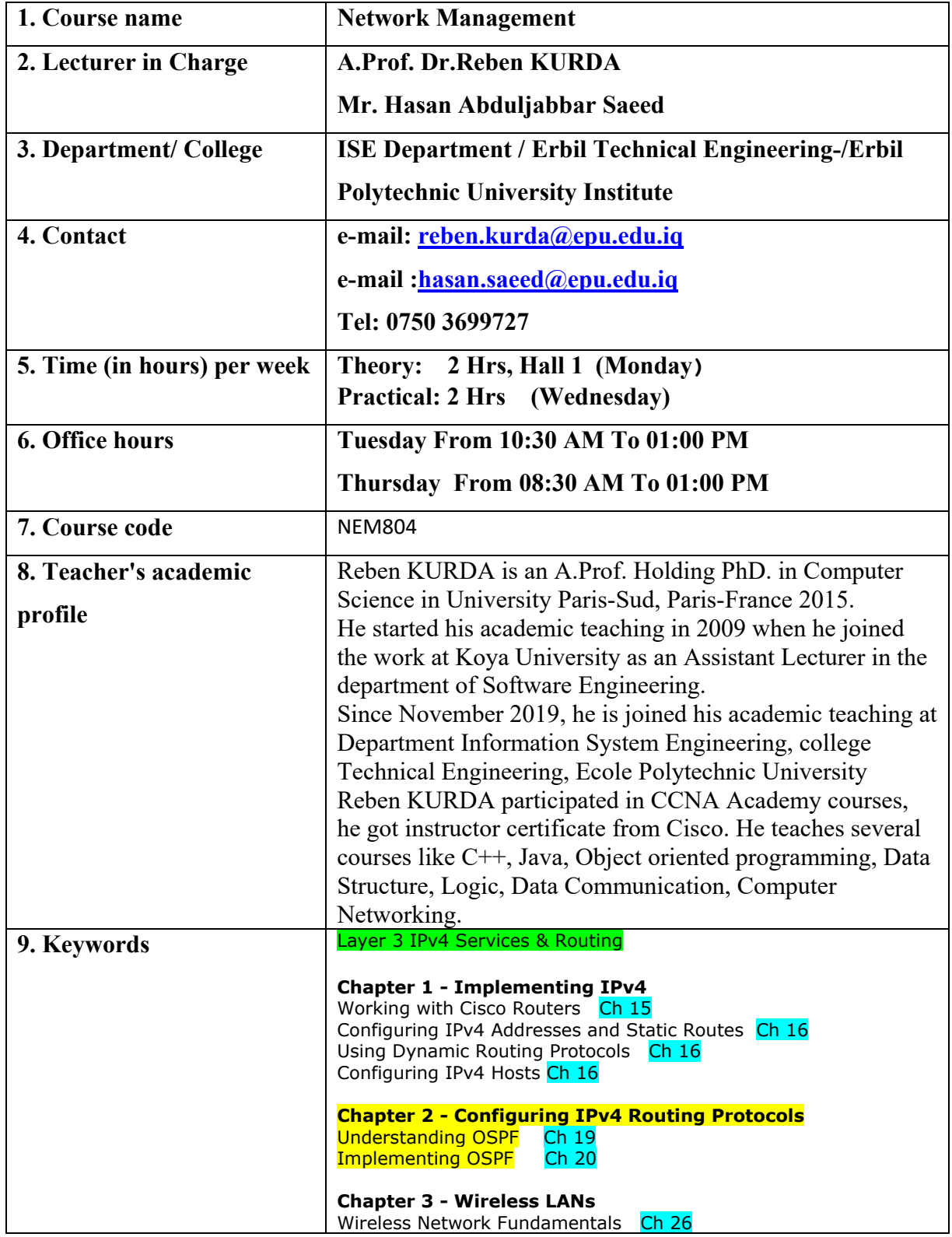

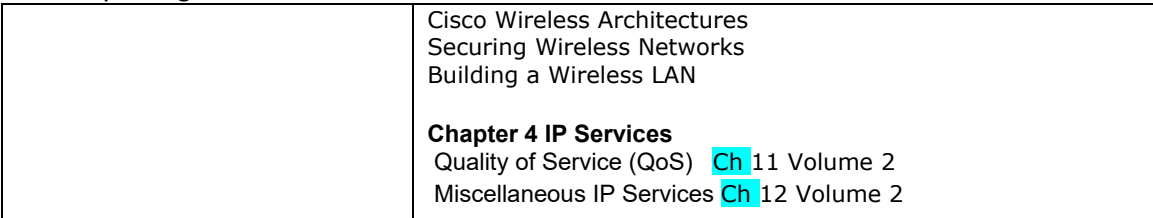

#### **10. Course overview:**

This course covers various topics in computer networks. It includes protocols that govern way communication takes place on the network management, the parameters for routing and network analysis and dissemination strategies in the static and dynamic networks. The IPv4 services, configuring IPv4 routing protocols, implementing, Understanding and Implementing OSPF, and wireless LANs, Miscellaneous IP Services and QoS.

### **11. Course objective:**

- Analyze the issues and challenges pertaining to management of emerging network technologies such as wired/wireless networks and high-speed internets.
- Apply network management standards to manage practical networks
- Formulate possible approaches for managing OSI network model.
- Use on SNMP for managing the network
- Use RMON for monitoring the behavior of the network
- Identify the various components of network and formulate the scheme for managing them

### 12. Student's obligation

It is the teacher's job to formulate a classroom management plan to facilitate the development of an effective learning environment. The student also has an obligation in the development of a quality learning environment. Following individual rules or expectations is just the beginning. In addition to complying with posted rules, students should be expected to show respect for self and others and meet all behavioural and academic expectations.

### **13. Forms of teaching:**

Forms of teaching is on two phase

- $\checkmark$  In the beginning give the students theory lecture by using data show and White Board.
- $\checkmark$  Direct the students to labs in order to apply the commands and what they took in the theory on computer supervising by the teacher itself with his assistant.

**14. Assessment scheme**

- **Mid-term Exam 40 %** 
	- **Lab Exams. 10%**

#### Ministry of Higher Education and Scientific research

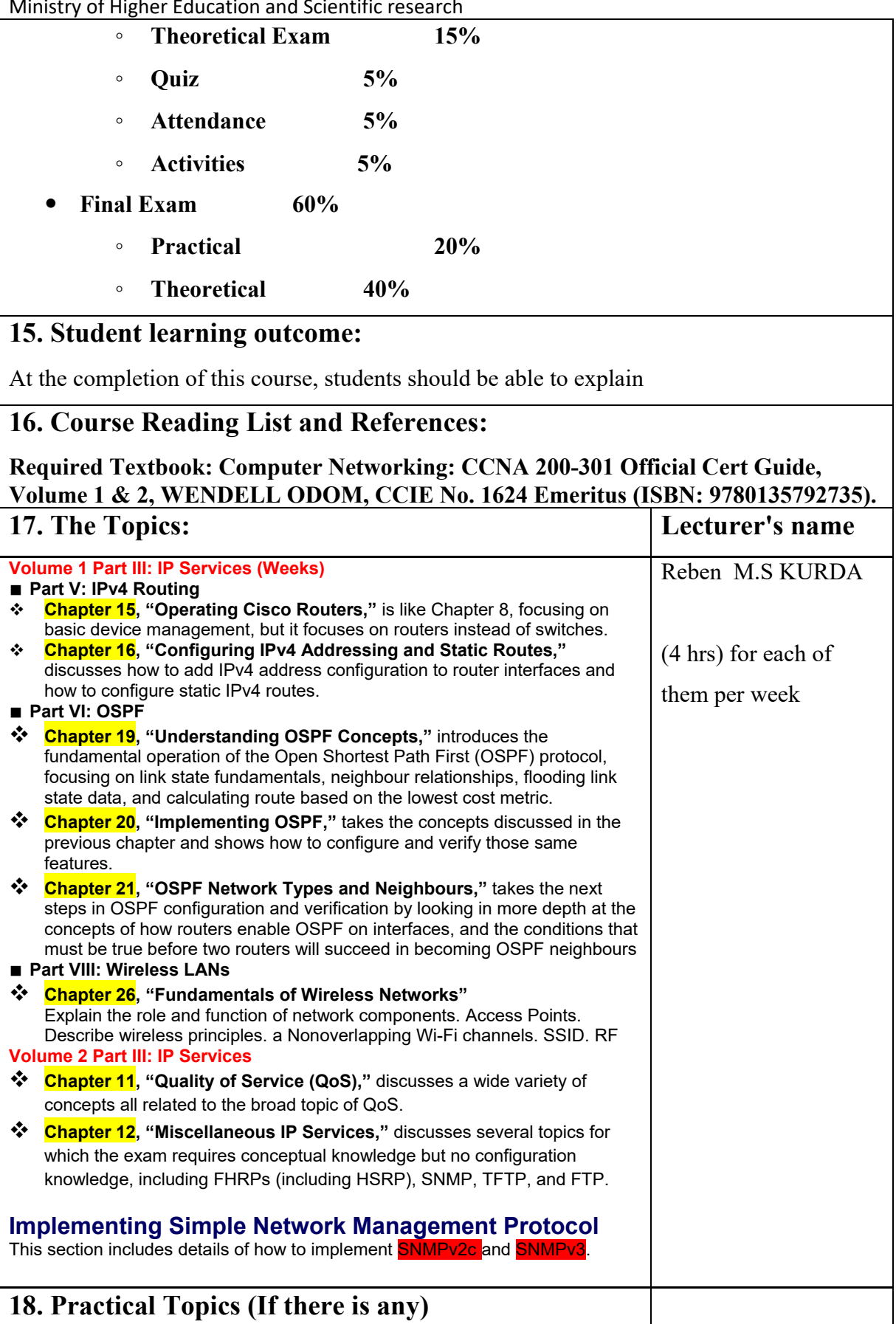

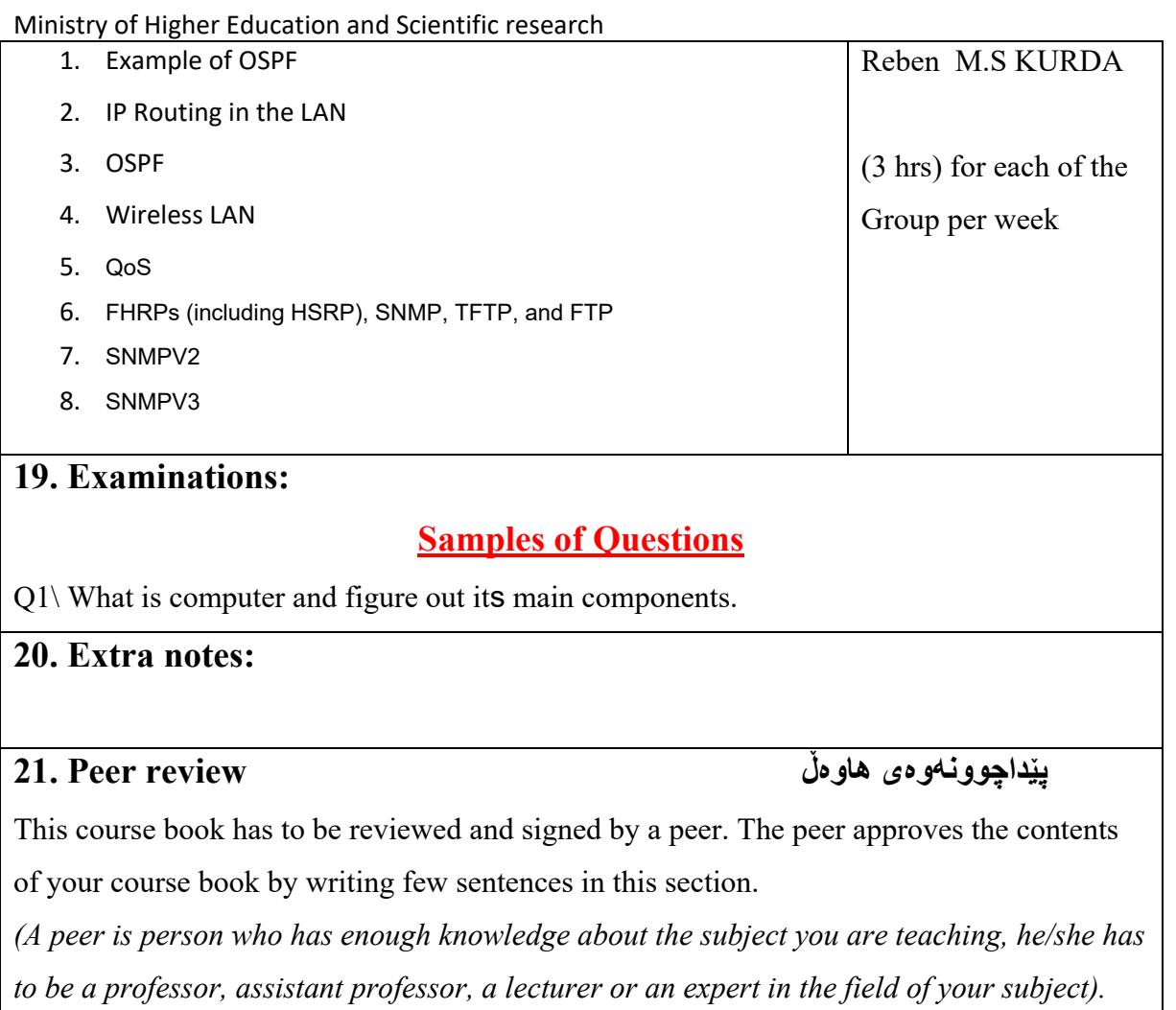

ئهم کۆرسبووکه دمبێت لهلایهن هاومڵێکی ئهکادیمیهوه سهیر بکرێت و ناومړۆکی بابهتهکانی کۆرسهکه پهسهند بکات و جهند ووشهیهک بنووسێت لهسهر شیاوی ناومړۆکی کۆرسهکه و واژووی لهسهر بکات.

هاوهڵ ئهو کهسهیه که زانیاری ههبیت لهسهر کۆرسهکه و دمبیت پلهی زانستی له ماموستا کهمتر نهبیت.